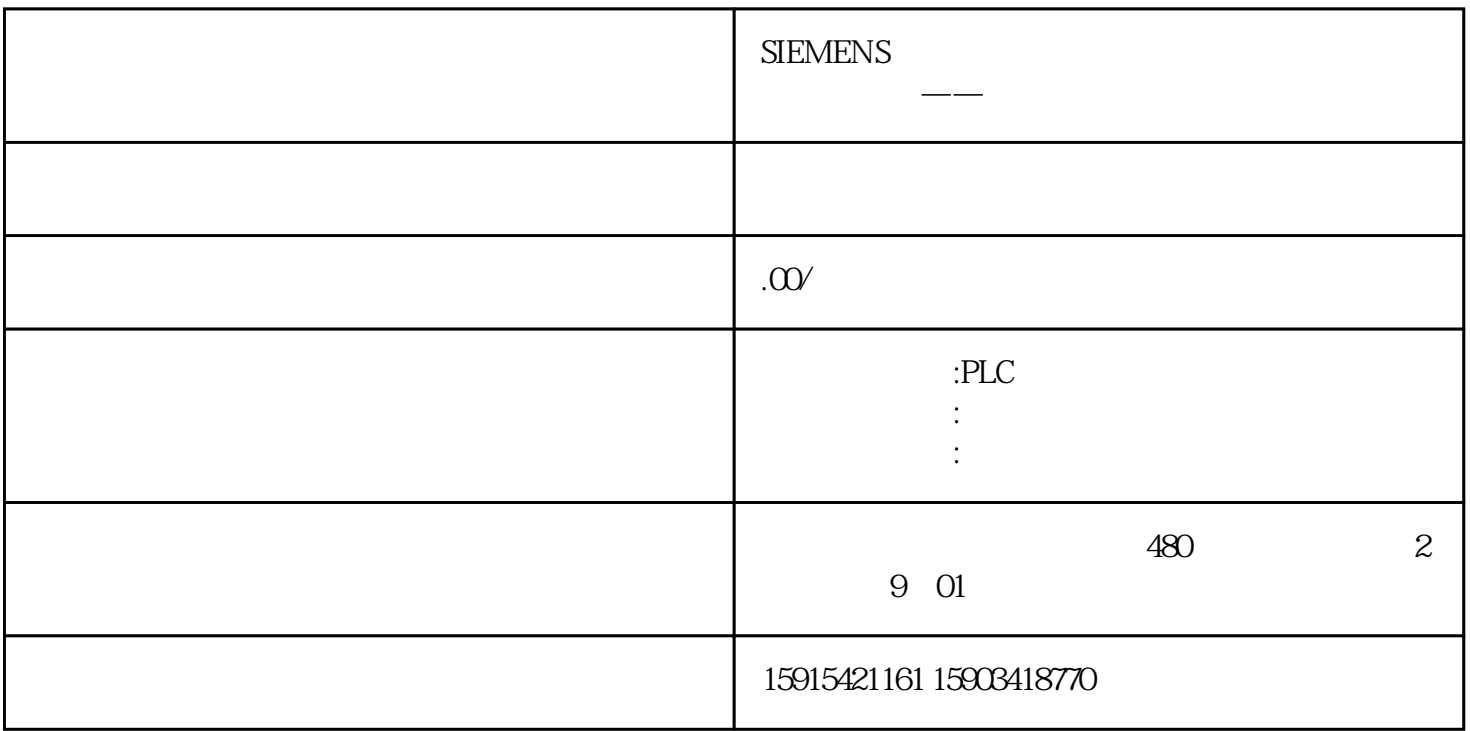

1.

 $2.$ 

 $3$  , wedui , juedui  $3$ 

 $\mathcal{O}(\frac{1}{\epsilon})$ 

a control  $\alpha$ 

 $Z$  a  $3.$  a  $2.$  $\mathcal{O}$  $Z$  a is  $Z$ 

 $\overline{\phantom{a}}$ 

 $2.$ 

 $Z$ 

 $1.$ 

磁伺服系统都能准确定位,定位时间很短,最多经过十多次的定位试探,电机转子就能咬

 $j$ ingque

HOME

 $2.$ 

 $Z$ 

 $3.$ 

HOME

HOME

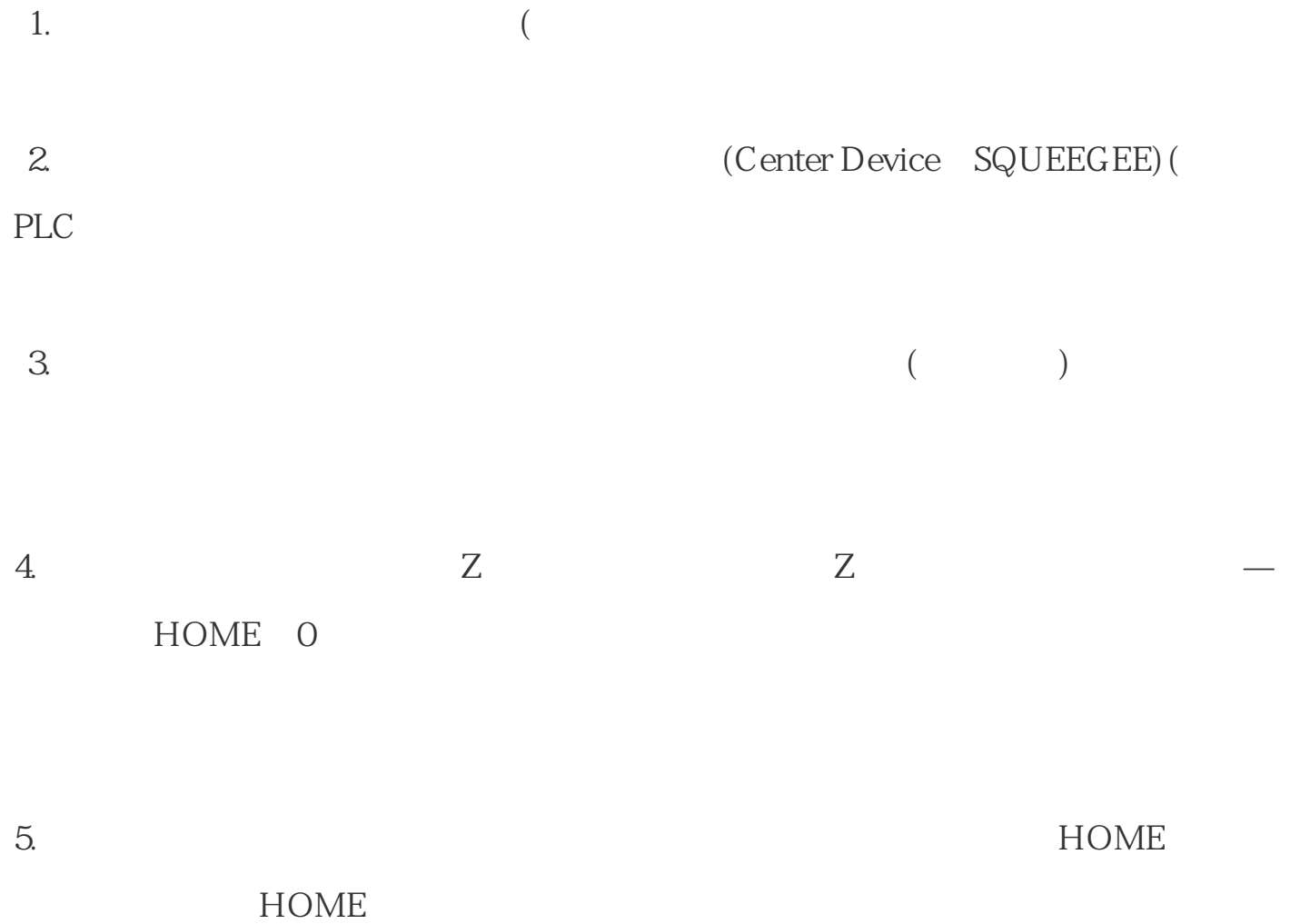

1.  $Z$ 

Y ZRN

 $3.$ 

, and  $\mathbb Z$  and  $\mathbb Z$ 

,